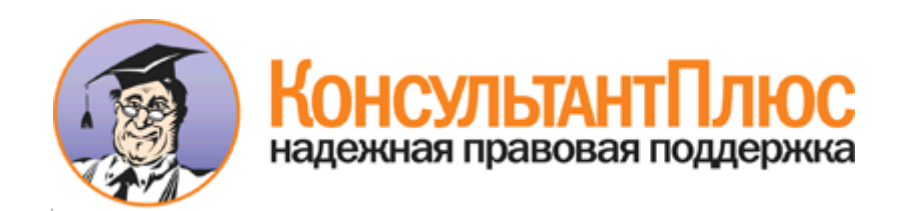

## Приказ Минобрнауки России от 30.08.2013 N 1014 "Об утверждении Порядка организации и осуществления образовательной деятельности по основным общеобразовательным программам - образовательным программам дошкольного образования" (Зарегистрировано в Минюсте России 26.09.2013 N 30038)

Документ предоставлен **[КонсультантПлюс](http://www.consultant.ru/)**

**[www.consultant.ru](http://www.consultant.ru/)**

Дата сохранения: 20.03.2014

Зарегистрировано в Минюсте России 26 сентября 2013 г. N 30038

## **МИНИСТЕРСТВО ОБРАЗОВАНИЯ И НАУКИ РОССИЙСКОЙ ФЕДЕРАЦИИ**

**ПРИКАЗ от 30 августа 2013 г. N 1014**

**ОБ УТВЕРЖДЕНИИ ПОРЯДКА ОРГАНИЗАЦИИ И ОСУЩЕСТВЛЕНИЯ ОБРАЗОВАТЕЛЬНОЙ ДЕЯТЕЛЬНОСТИ ПО ОСНОВНЫМ ОБЩЕОБРАЗОВАТЕЛЬНЫМ ПРОГРАММАМ - ОБРАЗОВАТЕЛЬНЫМ ПРОГРАММАМ ДОШКОЛЬНОГО ОБРАЗОВАНИЯ**

В соответствии с частью 11 статьи 13 Федерального закона от 29 декабря 2012 г. N 273-ФЗ "Об образовании в Российской Федерации" (Собрание законодательства Российской Федерации, 2012, N 53, ст. 7598; 2013, N 19, ст. 2326) приказываю:

1. Утвердить прилагаемый [Порядок](#page-1-0) организации и осуществления образовательной деятельности по основным общеобразовательным программам - образовательным программам дошкольного образования.

2. Признать утратившим силу приказ Министерства образования и науки Российской Федерации от 27 октября 2011 г. N 2562 "Об утверждении Типового положения о дошкольном образовательном учреждении" (зарегистрирован Министерством юстиции Российской Федерации 18 января 2012 г., регистрационный N 22946).

> Первый заместитель Министра Н.В.ТРЕТЬЯК

> > Приложение

Утвержден приказом Министерства образования и науки Российской Федерации от 30 августа 2013 г. N 1014

**ПОРЯДОК**

**ОРГАНИЗАЦИИ И ОСУЩЕСТВЛЕНИЯ ОБРАЗОВАТЕЛЬНОЙ ДЕЯТЕЛЬНОСТИ ПО ОСНОВНЫМ ОБЩЕОБРАЗОВАТЕЛЬНЫМ ПРОГРАММАМ - ОБРАЗОВАТЕЛЬНЫМ ПРОГРАММАМ ДОШКОЛЬНОГО ОБРАЗОВАНИЯ**

I. Общие положения

<span id="page-1-0"></span>1. Порядок организации и осуществления образовательной деятельности по основным общеобразовательным программам - образовательным программам дошкольного образования (далее - Порядок) регулирует организацию и осуществление образовательной деятельности по основным общеобразовательным программам - образовательным программам дошкольного образования, в том числе особенности организации образовательной деятельности для обучающихся с ограниченными возможностями здоровья.

2. Настоящий Порядок является обязательным для организаций, осуществляющих образовательную деятельность и реализующих основные общеобразовательные программы - образовательные программы дошкольного образования, включая индивидуальных предпринимателей (далее - образовательная организация).

II. Организация и осуществление

**www.consultant.ru** Страница 2 из 6

## образовательной деятельности

3. Дошкольное образование может быть получено в организациях, осуществляющих образовательную деятельность, а также вне организаций - в форме семейного образования.

4. Формы получения дошкольного образования и формы обучения по конкретной основной общеобразовательной программе - образовательной программе дошкольного образования (далее образовательная программа дошкольного образования) определяются федеральным государственным образовательным стандартом дошкольного образования, если иное не установлено Федеральным законом от 29 декабря 2012 г. N 273-ФЗ "Об образовании в Российской Федерации" <1>.

--------------------------------

<1> Часть 5 статьи 17 Федерального закона от 29 декабря 2012 г. N 273-ФЗ "Об образовании в Российской Федерации" (Собрание законодательства Российской Федерации, 2012, N 53, ст. 7598; 2013, N 19, ст. 2326).

Допускается сочетание различных форм получения образования и форм обучения <1>.

-------------------------------- <1> Часть 4 статьи 17 Федерального закона от 29 декабря 2012 г. N 273-ФЗ "Об образовании в Российской Федерации" (Собрание законодательства Российской Федерации, 2012, N 53, ст. 7598; 2013, N 19, ст. 2326).

5. Образовательная организация может использовать сетевую форму реализации образовательной программы дошкольного образования, обеспечивающую возможность ее освоения воспитанниками с использованием ресурсов нескольких организаций, осуществляющих образовательную деятельность, а также при необходимости с использованием ресурсов иных организаций. Использование сетевой формы реализации образовательных программ дошкольного образования осуществляется на основании договора между указанными организациями <1>.

--------------------------------

<1> Часть 1 статьи 15 Федерального закона от 29 декабря 2012 г. N 273-ФЗ "Об образовании в Российской Федерации" (Собрание законодательства Российской Федерации, 2012, N 53, ст. 7598; 2013, N 19, ст. 2326).

6. Образовательная организация обеспечивает получение дошкольного образования, присмотр и уход за воспитанниками в возрасте от двух месяцев до прекращения образовательных отношений.

7. Сроки получения дошкольного образования устанавливаются федеральным государственным образовательным стандартом дошкольного образования.

8. Содержание дошкольного образования определяется образовательной программой дошкольного образования.

9. Требования к структуре, объему, условиям реализации и результатам освоения образовательной программы дошкольного образования определяются федеральным государственным образовательным стандартом дошкольного образования.

10. Образовательные программы дошкольного образования самостоятельно разрабатываются и утверждаются образовательными организациями.

Образовательные программы дошкольного образования разрабатываются и утверждаются образовательной организацией в соответствии с федеральным государственным образовательным стандартом дошкольного образования и с учетом соответствующих примерных образовательных программ дошкольного образования <1>.

<1> Часть 6 статьи 12 Федерального закона от 29 декабря 2013 г. N 273-ФЗ "Об образовании в Российской Федерации" (Собрание законодательства Российской Федерации, 2012, N 53, ст. 7598, N 19, ст. 2326).

11. В образовательных организациях образовательная деятельность осуществляется на государственном языке Российской Федерации.

В государственных и муниципальных образовательных организациях, расположенных на территории республики Российской Федерации, может вводиться преподавание и изучение государственных языков

--------------------------------

республик Российской Федерации в соответствии с законодательством республик Российской Федерации. Преподавание и изучение государственных языков республик Российской Федерации не должны осуществляться в ущерб преподаванию государственного языка Российской Федерации <1>.

-------------------------------- <1> Часть 3 статьи 14 Федерального закона от 29 декабря 2012 г. N 273-ФЗ "Об образовании в Российской Федерации" (Собрание законодательства Российской Федерации, 2012, N 53, ст. 7598; 2013, N 19, ст. 2326).

12. Освоение образовательных программ дошкольного образования не сопровождается проведением промежуточных аттестаций и итоговой аттестации обучающихся <1>.

--------------------------------

<1> Часть 2 статьи 64 Федерального закона от 29 декабря 2012 г. N 273-ФЗ "Об образовании в Российской Федерации" (Собрание законодательства Российской Федерации, 2012, N 53, ст. 7598; 2013, N 19, ст. 2326).

13. Образовательная деятельность по образовательным программам дошкольного образования в образовательной организации осуществляется в группах.

Группы могут иметь общеразвивающую, компенсирующую, оздоровительную или комбинированную направленность.

В группах общеразвивающей направленности осуществляется реализация образовательной программы дошкольного образования.

В группах компенсирующей направленности осуществляется реализация адаптированной образовательной программы дошкольного образования для детей с ограниченными возможностями здоровья с учетом особенностей их психофизического развития, индивидуальных возможностей, обеспечивающей коррекцию нарушений развития и социальную адаптацию воспитанников с ограниченными возможностями здоровья.

Группы оздоровительной направленности создаются для детей с туберкулезной интоксикацией, часто болеющих детей и других категорий детей, нуждающихся в длительном лечении и проведении для них необходимого комплекса специальных лечебно-оздоровительных мероприятий. В группах оздоровительной направленности осуществляется реализация образовательной программы дошкольного образования, а также комплекс санитарно-гигиенических, лечебно-оздоровительных и профилактических мероприятий и процедур.

В группах комбинированной направленности осуществляется совместное образование здоровых детей и детей с ограниченными возможностями здоровья в соответствии с образовательной программой дошкольного образования, адаптированной для детей с ограниченными возможностями здоровья с учетом особенностей их психофизического развития, индивидуальных возможностей, обеспечивающей коррекцию нарушений развития и социальную адаптацию воспитанников с ограниченными возможностями здоровья.

В образовательной организации могут быть организованы также:

группы детей раннего возраста без реализации образовательной программы дошкольного образования, обеспечивающие развитие, присмотр, уход и оздоровление воспитанников в возрасте от 2 месяцев до 3 лет;

группы по присмотру и уходу без реализации образовательной программы дошкольного образования для воспитанников в возрасте от 2 месяцев до 7 лет. В группах по присмотру и уходу обеспечивается комплекс мер по организации питания и хозяйственно-бытового обслуживания детей, обеспечению соблюдения ими личной гигиены и режима дня;

семейные дошкольные группы с целью удовлетворения потребности населения в услугах дошкольного образования в семьях. Семейные дошкольные группы могут иметь общеразвивающую направленность или осуществлять присмотр и уход за детьми без реализации образовательной программы дошкольного образования.

В группы могут включаться как воспитанники одного возраста, так и воспитанники разных возрастов (разновозрастные группы).

14. Режим работы образовательной организации по пятидневной или шестидневной рабочей неделе определяется образовательной организацией самостоятельно в соответствии с ее уставом. Группы могут функционировать в режиме: полного дня (12-часового пребывания); сокращенного дня (8 - 10,5-часового пребывания); продленного дня (13 - 14-часового пребывания); кратковременного пребывания (от 3 до 5

часов в день) и круглосуточного пребывания. По запросам родителей (законных представителей) возможна организация работы групп также в выходные и праздничные дни.

15. Родители (законные представители) несовершеннолетнего воспитанника, обеспечивающие получение воспитанником дошкольного образования в форме семейного образования, имеют право на получение методической, психолого-педагогической, диагностической и консультативной помощи без взимания платы, в том числе в дошкольных образовательных организациях и общеобразовательных организациях, если в них созданы соответствующие консультационные центры. Обеспечение предоставления таких видов помощи осуществляется органами государственной власти субъектов Российской Федерации <1>.

--------------------------------

<1> Часть 3 статьи 64 Федерального закона от 29 декабря 2012 г. N 273-ФЗ "Об образовании в Российской Федерации" (Собрание законодательства Российской Федерации, 2012, N 53, ст. 7598; 2013, N 19, ст. 2326).

## III. Особенности организации образовательной деятельности для лиц с ограниченными возможностями здоровья

16. Содержание дошкольного образования и условия организации обучения и воспитания детей с ограниченными возможностями здоровья определяются адаптированной образовательной программой, а для инвалидов также в соответствии с индивидуальной программой реабилитации инвалида <1>.

-------------------------------- <1> Часть 1 статьи 79 Федерального закона от 29 декабря 2012 г. N 273-ФЗ "Об образовании в Российской Федерации" (Собрание законодательства Российской Федерации, 2012, N 53, ст. 7598; 2013, N 19, ст. 2326).

17. В образовательных организациях, осуществляющих образовательную деятельность по адаптированным образовательным программам дошкольного образования, должны быть созданы специальные условия для получения дошкольного образования детьми с ограниченными возможностями здоровья <1>.

-------------------------------- <1> Часть 10 статьи 79 Федерального закона от 29 декабря 2012 г. N 273-ФЗ "Об образовании в Российской Федерации" (Собрание законодательства Российской Федерации, 2012, N 53, ст. 7598; 2013, N 19, ст. 2326).

18. Под специальными условиями для получения дошкольного образования детьми с ограниченными возможностями здоровья понимаются условия обучения, воспитания и развития таких детей, включающие в себя использование специальных образовательных программ и методов обучения и воспитания, специальных учебников, учебных пособий и дидактических материалов, специальных технических средств обучения коллективного и индивидуального пользования, предоставление услуг ассистента (помощника), оказывающего детям необходимую техническую помощь, проведение групповых и индивидуальных коррекционных занятий, обеспечение доступа в здания образовательных организаций и другие условия, без которых невозможно или затруднено освоение образовательных программ дошкольного образования детьми с ограниченными возможностями здоровья <1>.

-------------------------------- <1> Часть 3 статьи 79 Федерального закона от 29 декабря 2012 г. N 273-ФЗ "Об образовании Российской Федерации" (Собрание законодательства Российской Федерации, 2012, N 53, ст. 7598; 2013, N 19, ст. 2326).

19. В целях доступности получения дошкольного образования детьми с ограниченными возможностями здоровья организацией обеспечивается:

1) для детей с ограниченными возможностями здоровья по зрению:

присутствие ассистента, оказывающего ребенку необходимую помощь;

обеспечение выпуска альтернативных форматов печатных материалов (крупный шрифт) или аудиофайлы;

2) для детей с ограниченными возможностями здоровья по слуху:

Приказ Минобрнауки России от 30.08.2013 N 1014 "Об утверждении Порядка организации и осуществления образовательной деятельности по основным общеобразовательным программам - образовательным программам дошкольного образования" (Зарегистрировано в Минюсте России 26.09.2013 N 30038)

обеспечение надлежащими звуковыми средствами воспроизведения информации;

3) для детей, имеющих нарушения опорно-двигательного аппарата, материально-технические условия должны обеспечивать возможность беспрепятственного доступа детей в учебные помещения, столовые, туалетные и другие помещения организации, а также их пребывания в указанных помещениях (наличие пандусов, поручней, расширенных дверных проемов, лифтов, локальное понижение стоек-барьеров до высоты не более 0,8 м; наличие специальных кресел и других приспособлений).

20. Дошкольное образование детей с ограниченными возможностями здоровья может быть организовано как совместно с другими детьми, так и в отдельных группах или в отдельных образовательных организациях <1>.

--------------------------------

<1> Часть 4 статьи 79 Федерального закона от 29 декабря 2012 г. N 273-ФЗ "Об образовании в Российской Федерации" (Собрание законодательства Российской Федерации, 2012, N 53, ст. 7598; 2013, N 19, ст. 2326).

Численность обучающихся с ограниченными возможностями здоровья в учебной группе устанавливается до 15 человек.

21. При получении дошкольного образования воспитанникам с ограниченными возможностями здоровья предоставляются бесплатно специальные учебники и учебные пособия, иная учебная литература, а также услуги сурдопереводчиков и тифлосурдопереводчиков <1>.

--------------------------------

<1> Часть 11 статьи 79 Федерального закона от 29 декабря 2012 г. N 273-ФЗ "Об образовании в Российской Федерации" (Собрание законодательства Российской Федерации, 2012, N 53, ст. 7598; 2013, N 19, ст. 2326).

22. Для воспитанников, нуждающихся в длительном лечении, детей-инвалидов, которые по состоянию здоровья не могут посещать образовательные организации, на основании заключения медицинской организации и письменного обращения родителей (законных представителей) обучение по образовательным программам дошкольного образования организуется на дому или в медицинских организациях <1>.

-------------------------------- <1> Часть 5 статьи 41 Федерального закона от 29 декабря 2012 г. N 273-ФЗ "Об образовании в Российской Федерации" (Собрание законодательства Российской Федерации, 2012, N 53, ст. 7598; 2013, N 19, ст. 2326).

Порядок регламентации и оформления отношений государственной и муниципальной образовательной организации и родителей (законных представителей) воспитанников, нуждающихся в длительном лечении, а также детей-инвалидов в части организации обучения по образовательным программам дошкольного образования на дому или в медицинских организациях определяется нормативным правовым актом уполномоченного органа государственной власти субъекта Российской Федерации <1>.

-------------------------------- <1> Часть 6 статьи 41 Федерального закона от 29 декабря 2012 г. N 273-ФЗ "Об образовании в Российской Федерации" (Собрание законодательства Российской Федерации, 2012, N 53, ст. 7598; 2013, N 19, ст. 2326).